## **How To Use Multi Effects In BEYOND Software**

[Return to Quick Hints](https://wiki.pangolin.com/doku.php?id=beyond:quickhints:start)

From: <https://wiki.pangolin.com/>- **Complete Help Docs**

Permanent link: **[https://wiki.pangolin.com/doku.php?id=beyond:how\\_to\\_use\\_multi\\_effects\\_in\\_beyond\\_software&rev=1592917872](https://wiki.pangolin.com/doku.php?id=beyond:how_to_use_multi_effects_in_beyond_software&rev=1592917872)**

Last update: **2020/06/23 15:11**

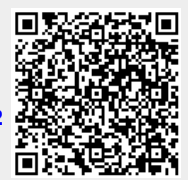